$,$  tushu007.com

## <<Matlab

书名:<<Matlab接口技术与应用>>

- 13 ISBN 9787118033779
- 10 ISBN 7118033774

出版时间:2004-3

页数:292

字数:359000

extended by PDF and the PDF

http://www.tushu007.com

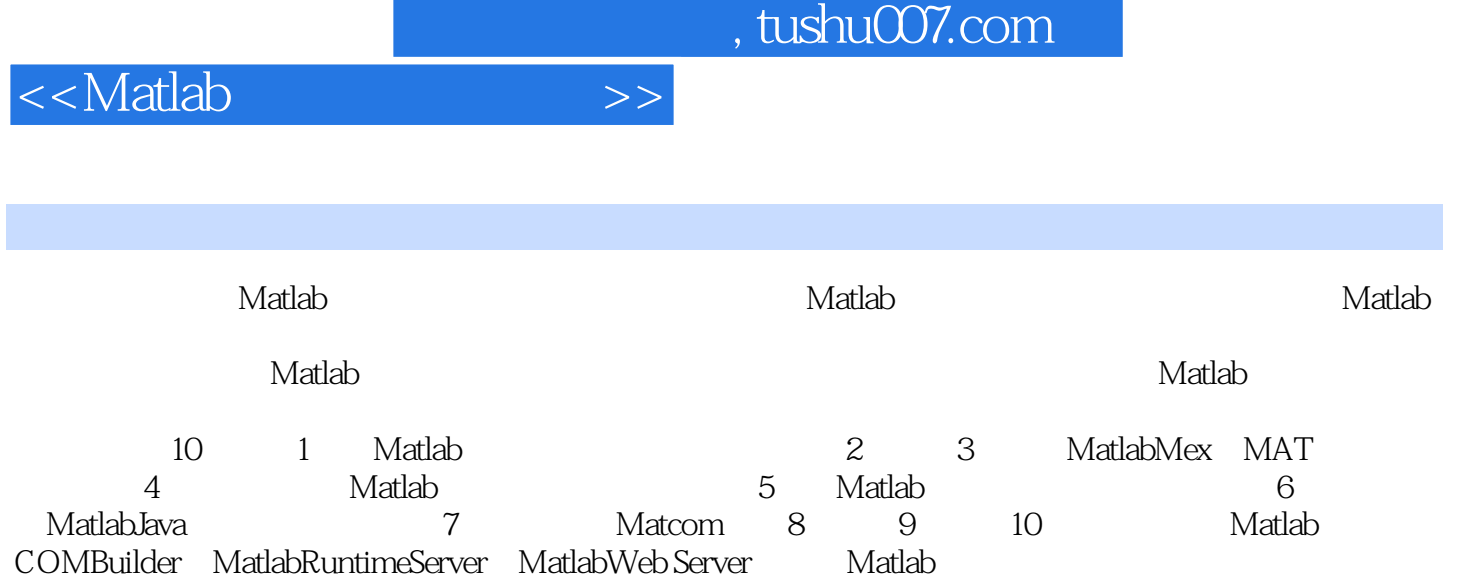

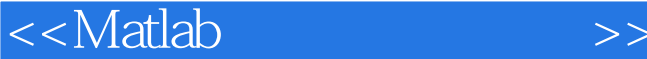

1 Matlab 1.1 Matlab 1.2 Matlab 1.3 M M 1.4 Matlab 2 Matlab Mex 2.1 C Mex 2.2 Fortran Mex 3 Matlab MAT 3.1 MAT 3.2 C/C++ MAT 3.3 Fortran MAT 4 Matlab 4.1 Matlab 4.2 MCC 4.3 stand-alone 4.4 Matlab 4.5 Matlab  $46$  Matlab  $C_{++}$   $5$  Matlab  $51$  Matlab 5.2 Visual C++ Matlab 5.3 C++ Builder Matlab Engine 5.4 Visual Fortran Matlab Engine 6 Matlab Java 6.1 Matlab Java 6.2 Java 对象 6.3 在Matlab中使用Java数组 6.4 向Java对象传递数据 6.5 处理Java方法调用返回的数据 6.6 综合 version 7.1 Matcom 7.2 and 7.2 and 7.3 Matrix 7.4 Matcom 8 Matlab COM Builder 8.1 COM 8.2 Matlab COM Builder 8.3 Matlab COM 89 Matlab Runtime Server 9.1 Matlab Runtime Server 9.2 Matlab Runtime Server 9.3 Matlab Runtime Server 9.4 10 Matlab Web Server 10.1 Matlab Web Server 10.2 Matlab Web Server 10.3 Matlab Web Server 10.4 Matlab Web Server Matlab

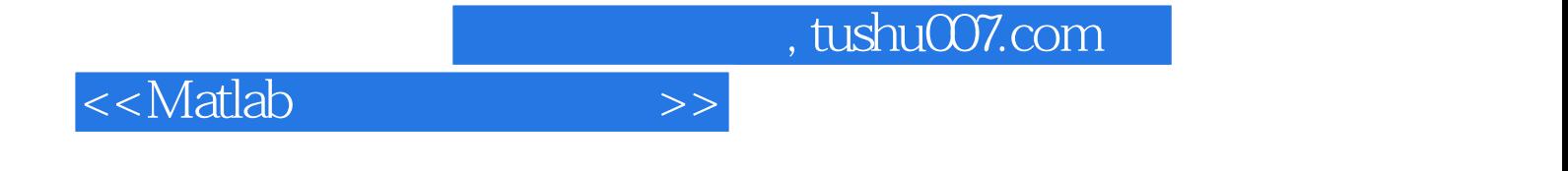

本站所提供下载的PDF图书仅提供预览和简介,请支持正版图书。

更多资源请访问:http://www.tushu007.com